This is CS50

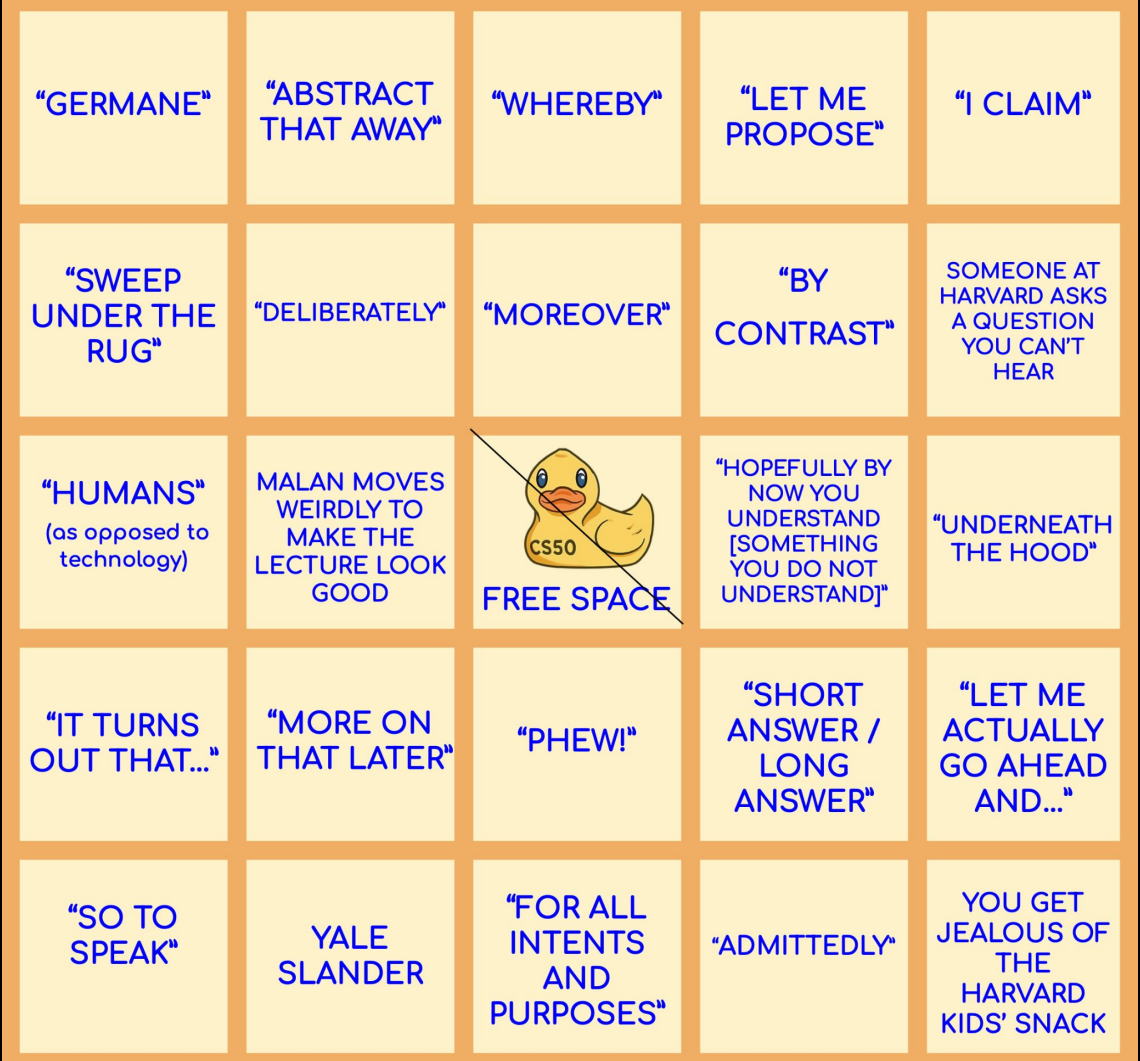

# internet

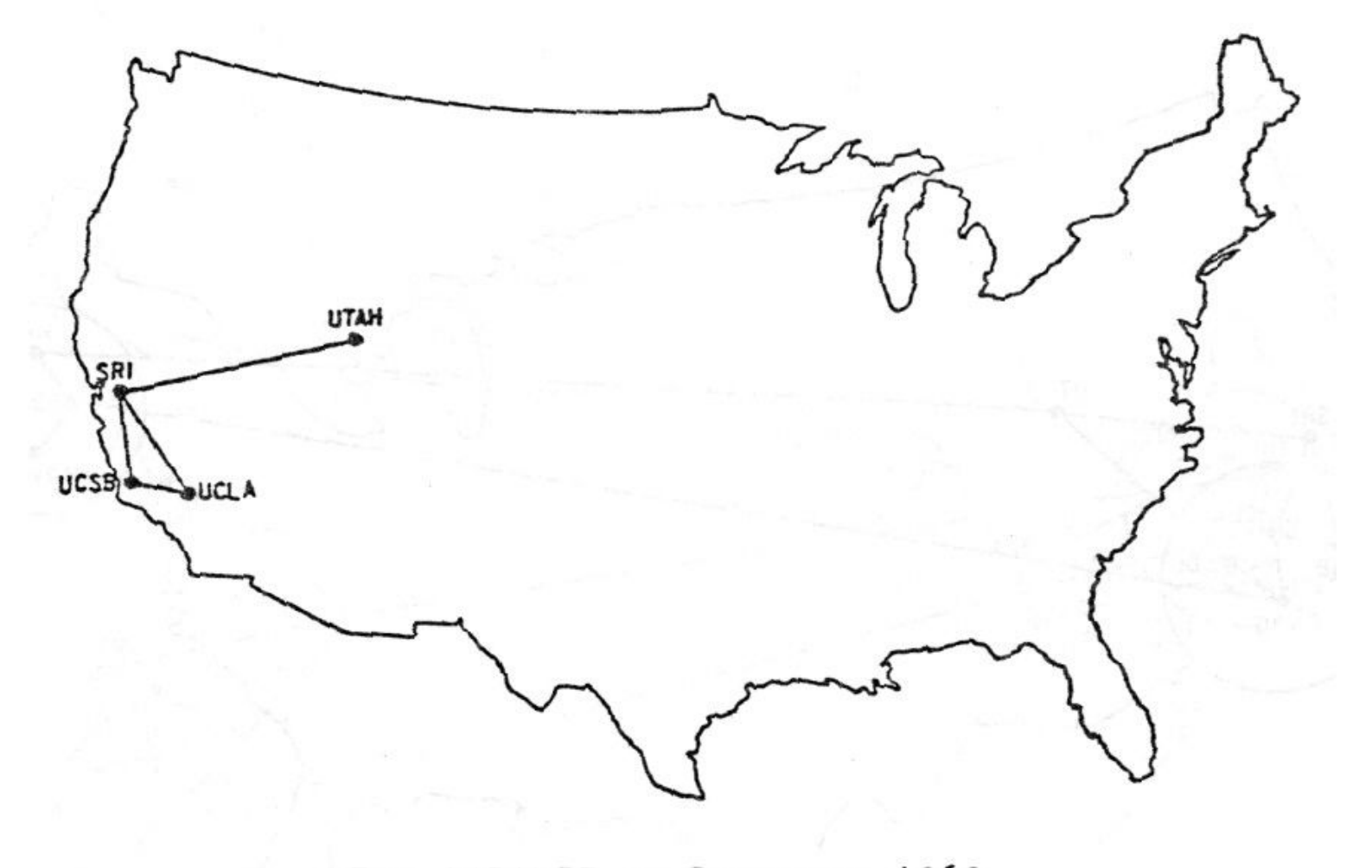

The ARPANET in December 1969

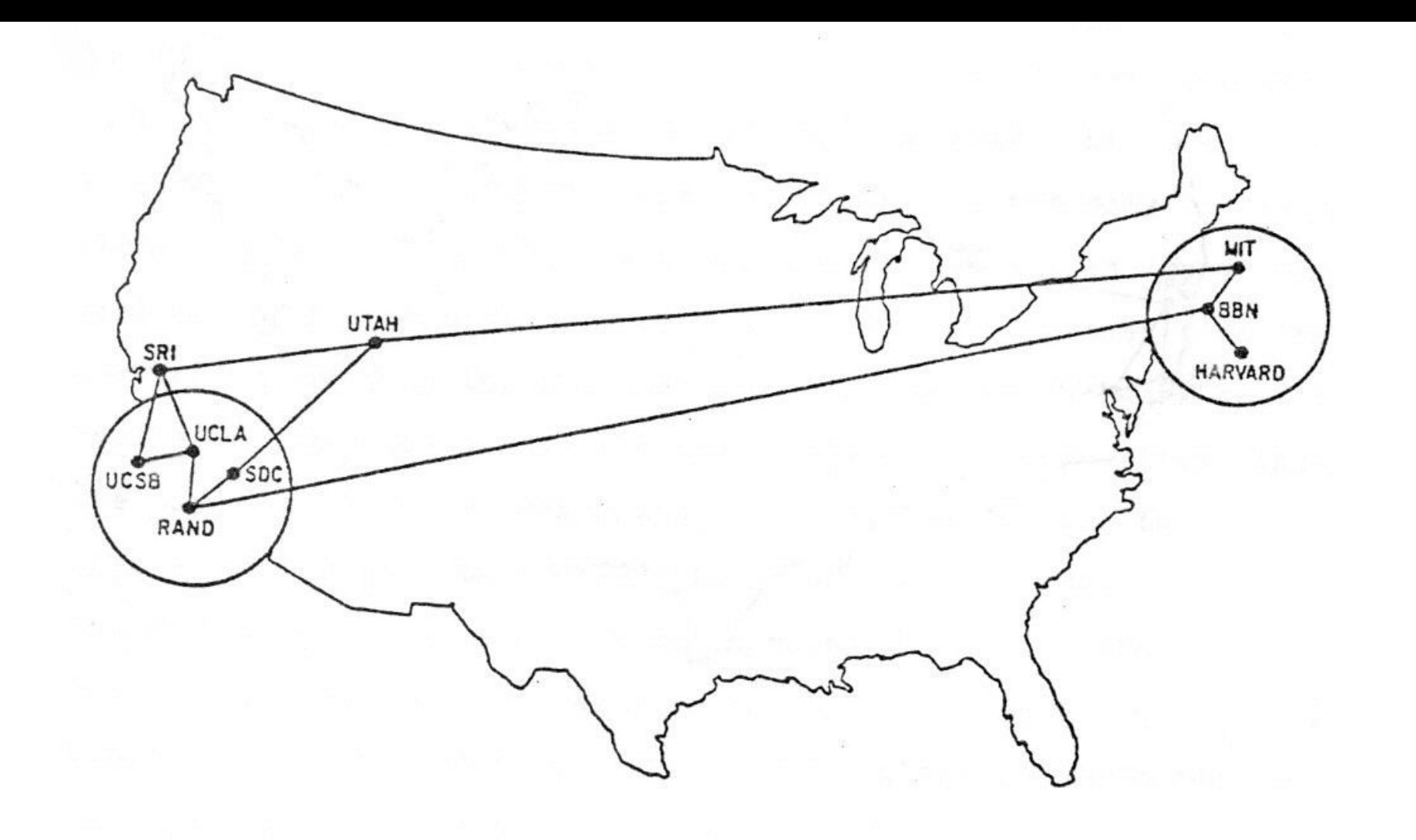

# routers

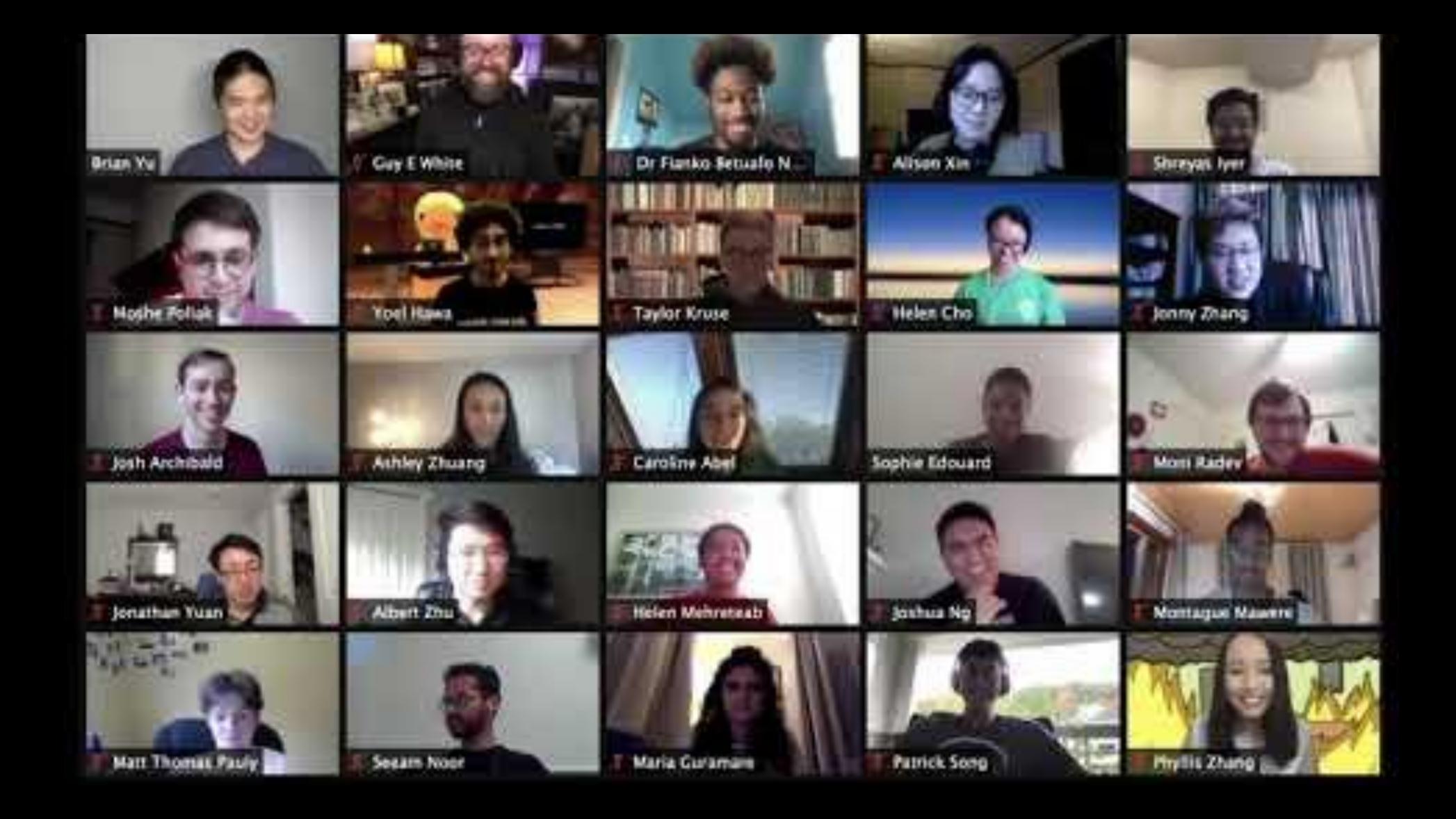

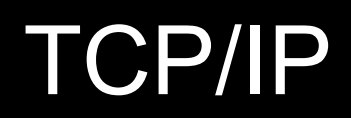

#### IP

#### #.#.#.#

0 1 2 3 0 1 2 3 4 5 6 7 8 9 0 1 2 3 4 5 6 7 8 9 0 1 2 3 4 5 6 7 8 9 0 1 +-+-+-+-+-+-+-+-+-+-+-+-+-+-+-+-+-+-+-+-+-+-+-+-+-+-+-+-+-+-+-+-+ |Version| IHL |Type of Service| Total Length +-+-+-+-+-+-+-+-+-+-+-+-+-+-+-+-+-+-+-+-+-+-+-+-+-+-+-+-+-+-+-+-+ Identification | Flags | Fragment Offset +-+-+-+-+-+-+-+-+-+-+-+-+-+-+-+-+-+-+-+-+-+-+-+-+-+-+-+-+-+-+-+-+ Time to Live | Protocol | Header Checksum +-+-+-+-+-+-+-+-+-+-+-+-+-+-+-+-+-+-+-+-+-+-+-+-+-+-+-+-+-+-+-+-+ Source Address +-+-+-+-+-+-+-+-+-+-+-+-+-+-+-+-+-+-+-+-+-+-+-+-+-+-+-+-+-+-+-+-+ Destination Address +-+-+-+-+-+-+-+-+-+-+-+-+-+-+-+-+-+-+-+-+-+-+-+-+-+-+-+-+-+-+-+-+ | Options | Padding | +-+-+-+-+-+-+-+-+-+-+-+-+-+-+-+-+-+-+-+-+-+-+-+-+-+-+-+-+-+-+-+-+

Example Internet Datagram Header

# **TCP**

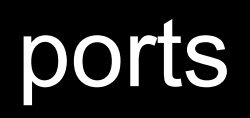

#### **HTTP** 80 443 **HTTPS**

 $\sim 10$ 

0  $\mathbf{1}$ 2 3 6 7 8 9 0 0  $\mathbf{1}$ 2 3 -5.  $\blacksquare$ 2  $\mathbf{B}$ 5 6 789 0  $\mathbf 1$ 2 3 -5. -6 789 **0** 1  $\boldsymbol{\Delta}$ 4 4 Source Port Destination Port Sequence Number -+-+-+-+-+-+-+-+-+-+-+-+-+-+-+-+-Acknowledgment Number -+-+-+-+-+-+  $|U|A|P|R|S|F|$ Data  $|R|C|S|S|Y|I|$ Offset Reserved Window |G|K|H|T|N|N| Checksum Urgent Pointer Options Padding data

**TCP Header Format** 

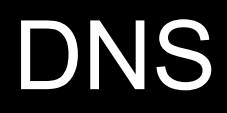

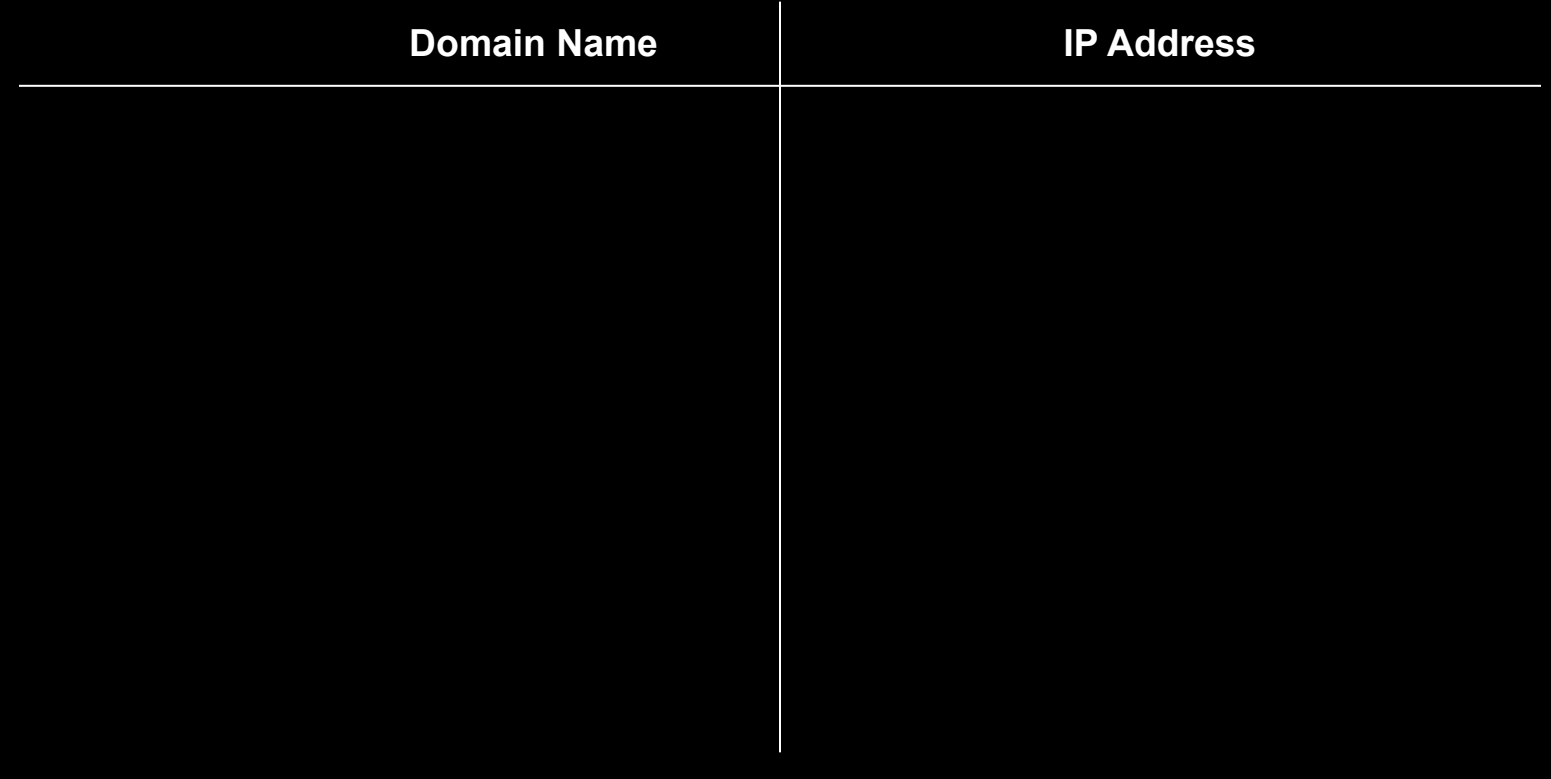

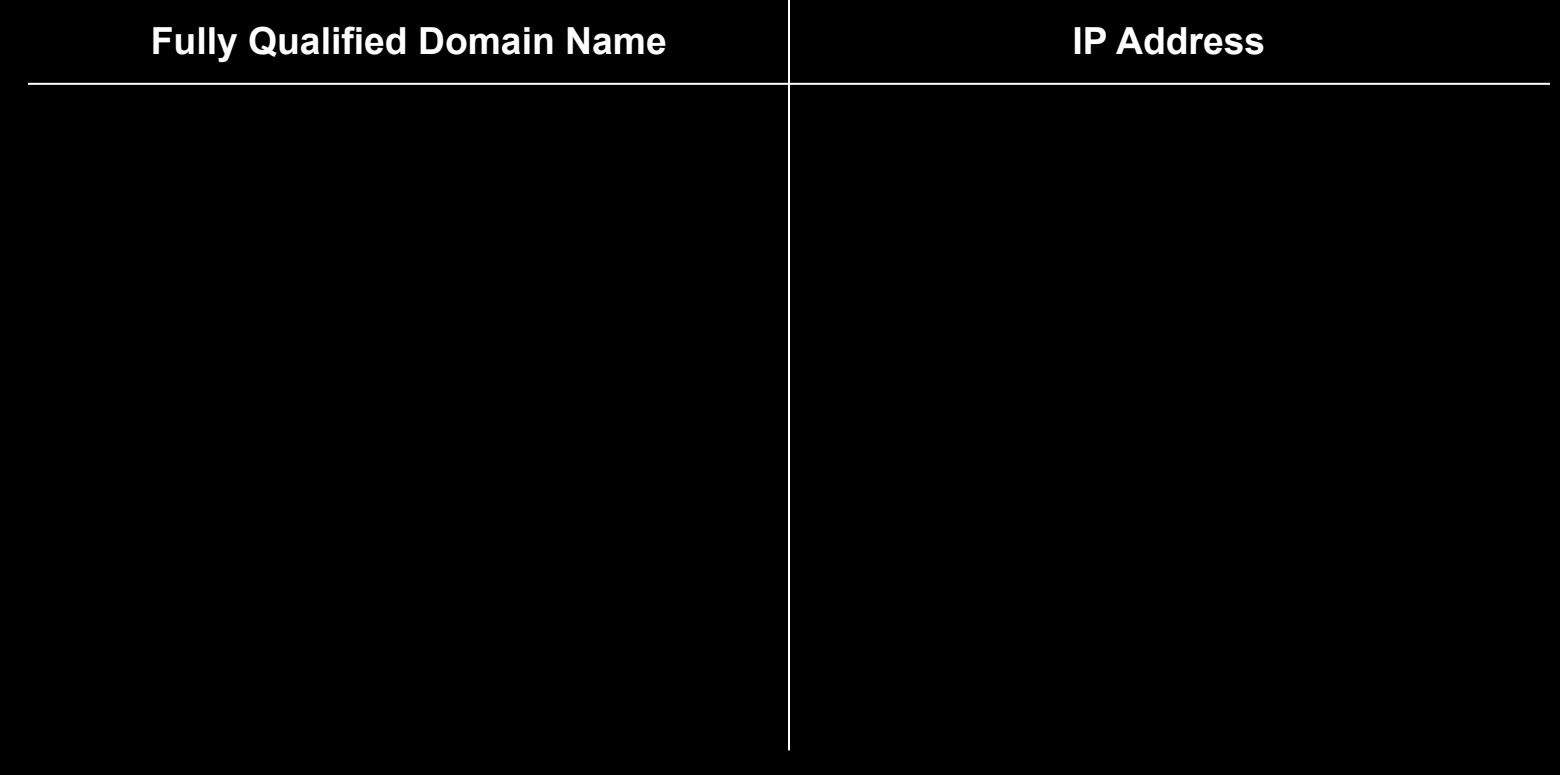

# DHCP

# HTTP

# **HTTPS**

#### https://www.example.com

# https://www.example.com/

#### https://www.example.com/path

# https://www.example.com/folder/

GET POST

...

GET / HTTP/2 Host: www.harvard.edu

...

HTTP/2 200 Content-Type: text/html

...

# developer tools
HTTP/2 301 Location: https://www.harvard.edu/

**ALCOHOL** 

GET / HTTP/2 Host: harvard.edu

HTTP/2 404 Content-Type: text/html

#### 200 OK

301 Moved Permanently

302 Found

304 Not Modified

307 Temporary Redirect

401 Unauthorized

403 Forbidden

404 Not Found

418 I'm a Teapot

500 Internal Server Error

503 Service Unavailable

GET / HTTP/1.1 Host: safetyschool.org

## **HTML**

tags

attributes

```
<!DOCTYPE html>
```

```
<html lang="en">
     <head>
          <title>
              hello, title
          </title>
     </head>
     <body>
         hello, body
     </body>
</html>
```
http-server

```
<!DOCTYPE html>
```

```
<html lang="en">
     <head>
          <title>
              hello, title
          </title>
     </head>
     <body>
         hello, body
     </body>
</html>
```

```
<!DOCTYPE html>
```

```
<html lang="en">
     <head>
         <title>
              hello, title
          </title>
     </head>
     <body>
         hello, body
     </body>
</html>
```
<!DOCTYPE html>

<html lang="en"> <head> <title> hello, title  $\langle$ title> </head> <body> hello, body </body> </html>

```
<!DOCTYPE html>
```

```
<html lang="en">
     <head>
          <title>
              hello, title
         \langletitle>
     </head>
     <body>
          hello, body
     </body>
</html>
```

```
<!DOCTYPE html>
```

```
<html lang="en">
    <head>
          <title>
              hello, title
         \langletitle>
     </head>
     <body>
          hello, body
     </body>
</html>
```

```
<!DOCTYPE html>
```

```
<html lang="en">
    <head>
          <title>
              hello, title
         \langletitle>
     </head>
     <body>
          hello, body
     </body>
</html>
```

```
<!DOCTYPE html>
```

```
<html lang="en">
     <head>
          <title>
               hello, title
         \langle/title>
     </head>
     <body>
          hello, body
     </body>
</html>
```

```
<!DOCTYPE html>
```
<html lang="en"> <head> <title> hello, title  $\langle$ title> </head> <body> hello, body </body> </html>

```
<!DOCTYPE html>
```

```
<html lang="en">
     <head>
          <title>
              hello, title
         \langletitle>
     </head>
     <body>
          hello, body
     </body>
</html>
```

```
<!DOCTYPE html>
```

```
<html lang="en">
     <head>
          <title>
              hello, title
          </title>
     </head>
     <body>
         hello, body
     </body>
</html>
```

```
<!DOCTYPE html>
```

```
<html lang="en">
     <head>
          <title>
              hello, title
          </title>
     </head>
     <body>
         hello, body
     </body>
</html>
```
<!DOCTYPE html> <html lang="en"> <head> <title> hello, title </title> </head> <body> hello, body </body> </html> electron contracts and the set of the set of the set of the set of the set of the set of the set of the set of the set of the set of the set of the set of the set of the set of the set of the set of the set of the

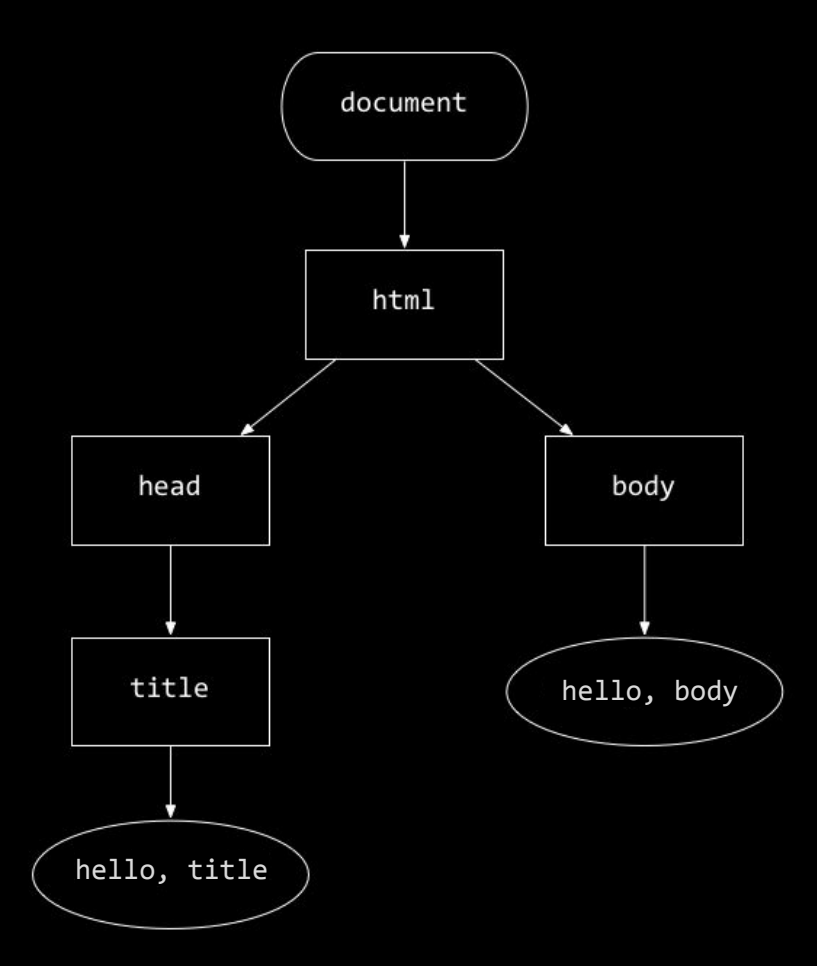

### https://www.example.com

### https://www.example.com/path?key=value

### https://www.example.com/path?key=value&key=value

### break

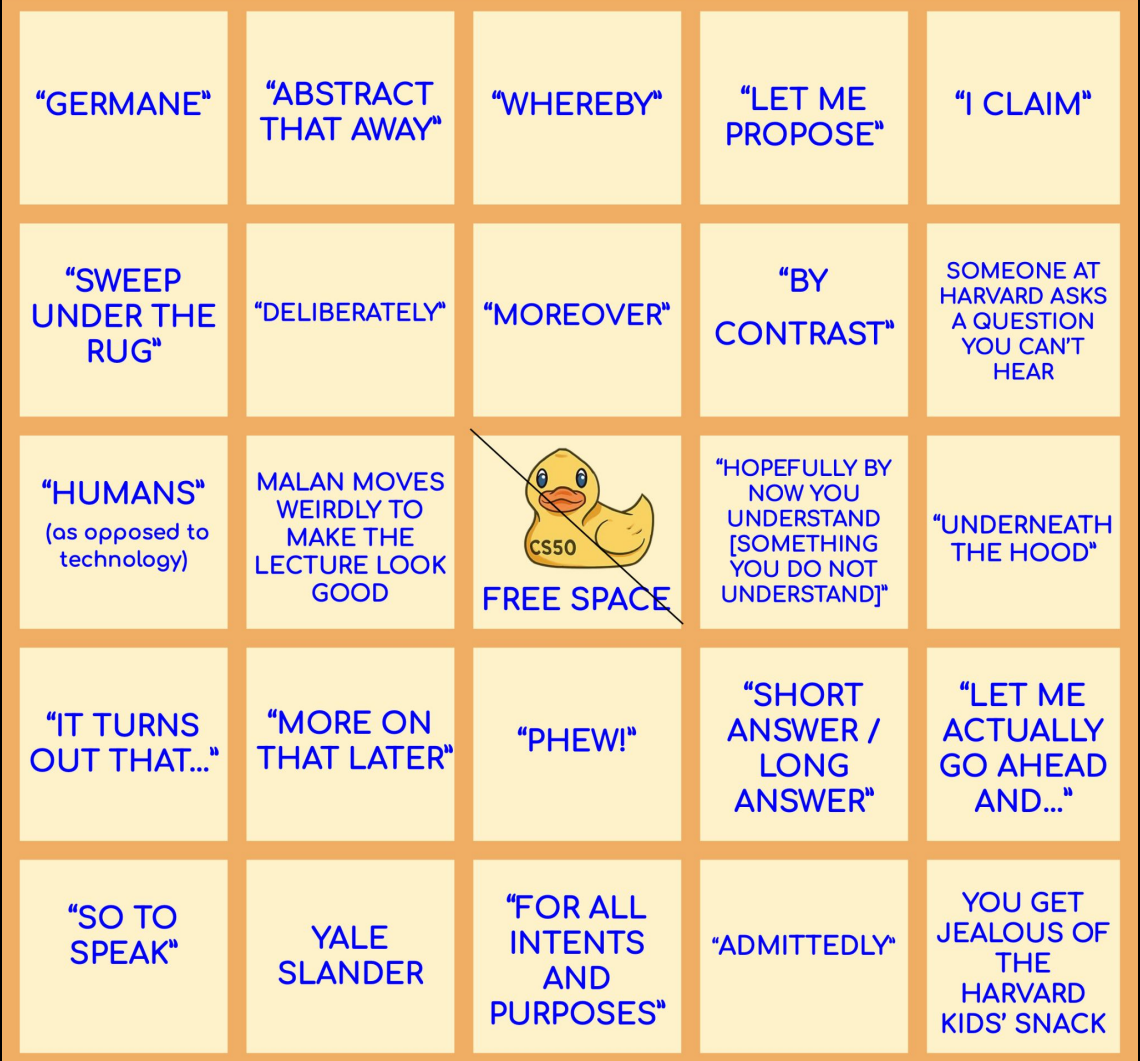

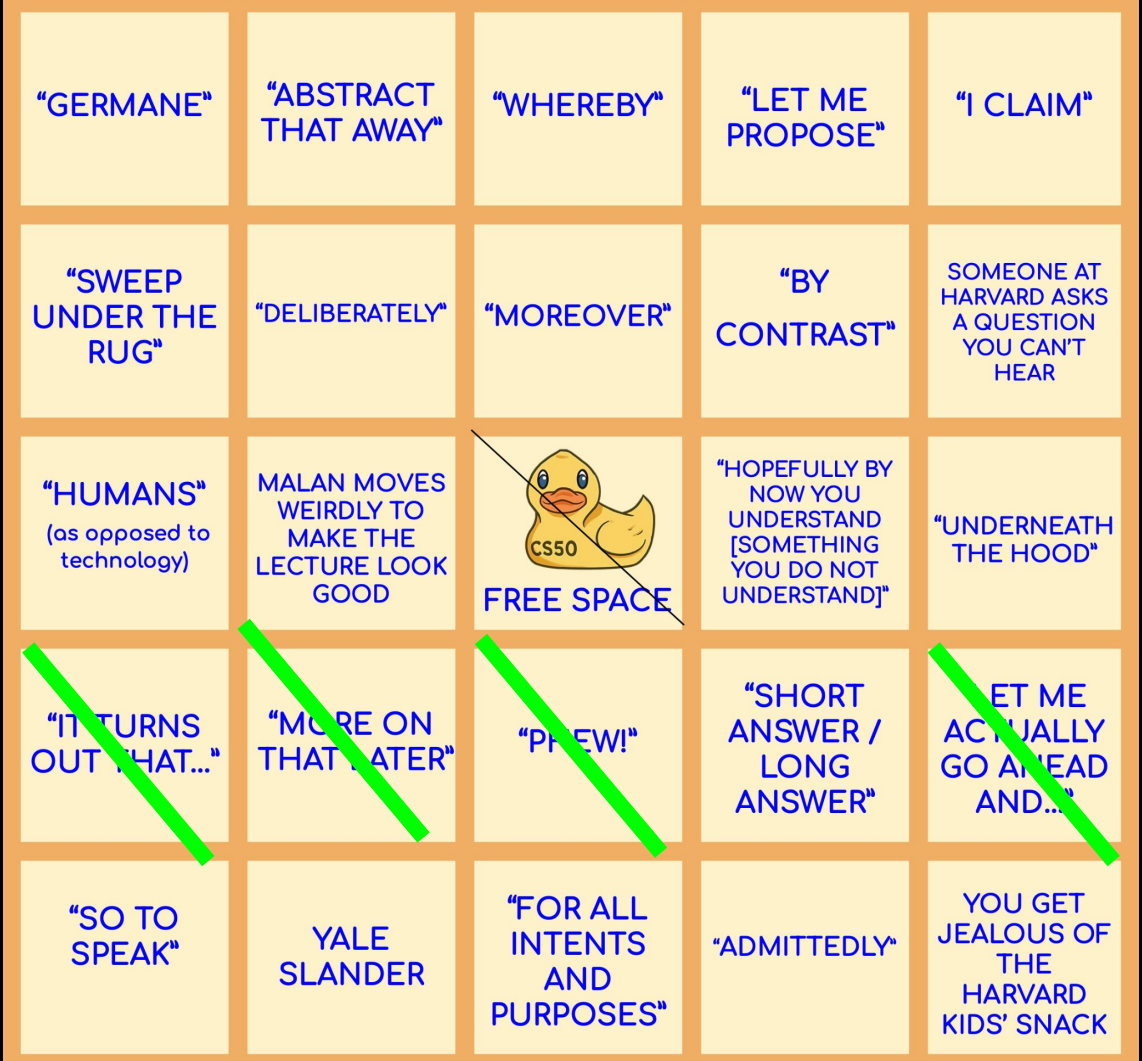

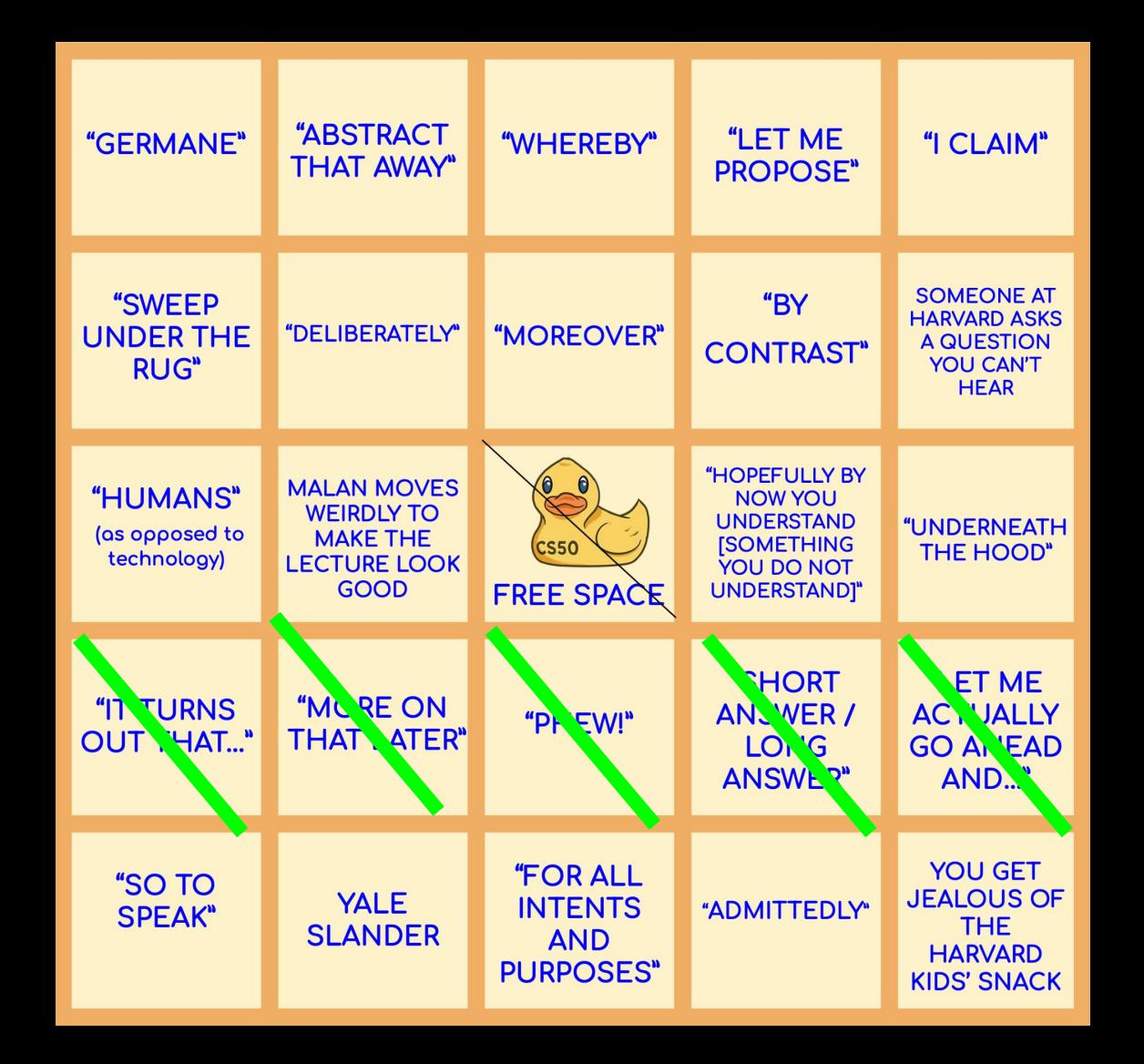

![](_page_64_Picture_1.jpeg)

![](_page_65_Picture_1.jpeg)

w.youtube.com/watch?v= .<br>Imw

## "What do you think of Yale?"

# regular expressions

![](_page_68_Picture_0.jpeg)

[developer.mozilla.org/en-US/docs/Web/JavaScript/Guide/Regular\\_expressions](https://developer.mozilla.org/en-US/docs/Web/JavaScript/Guide/Regular_expressions)

#### . any single character (except line terminators)

- \* zero or more times
- + one or more times
- ? 0 or 1 time

…

- {n} n occurrences
- {n,m} at least n occurrences, at most m occurrences

![](_page_71_Picture_16.jpeg)

…
^[a-zA-Z0-9.!#\$%&'\*+\/=?^\_`{|}~-]+@[a-zA-Z0-9](?:[a-zA-Z0-9-]{0,61}[a-zA-Z0-9])?(?:\.[a-zA-Z0-9](?:[a-zA-Z0-9-]{0,61}[a-zA-Z0-9])?)\*\$

## developer tools

## [validator.w3.org](https://validator.w3.org/)

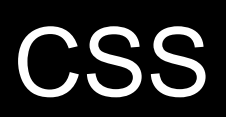

properties

type selector

class selector

ID selector

attribute selector

...

<!DOCTYPE html>

```
<html lang="en">
     <head>
         <title>
              hello, title
         </title>
     </head>
     <body>
         hello, body
     </body>
</html>
```
<!DOCTYPE html>

<html lang="en"> <head> <style> </style> <title> hello, title </title> </head> <body> hello, body </body> </html>

```
<!DOCTYPE html>
```

```
<html lang="en">
     <head>
          <link href="styles.css" rel="stylesheet">
          <title>
              hello, title
         \langletitle\rangle </head>
     <body>
          hello, body
     </body>
</html>
```
### frameworks

# Bootstrap

### [getbootstrap.com](https://getbootstrap.com/)

## developer tools

# JavaScript

blur change click drag focus keyup load mousedown mouseover mouseup submit touchmove unload

...

This is CS50

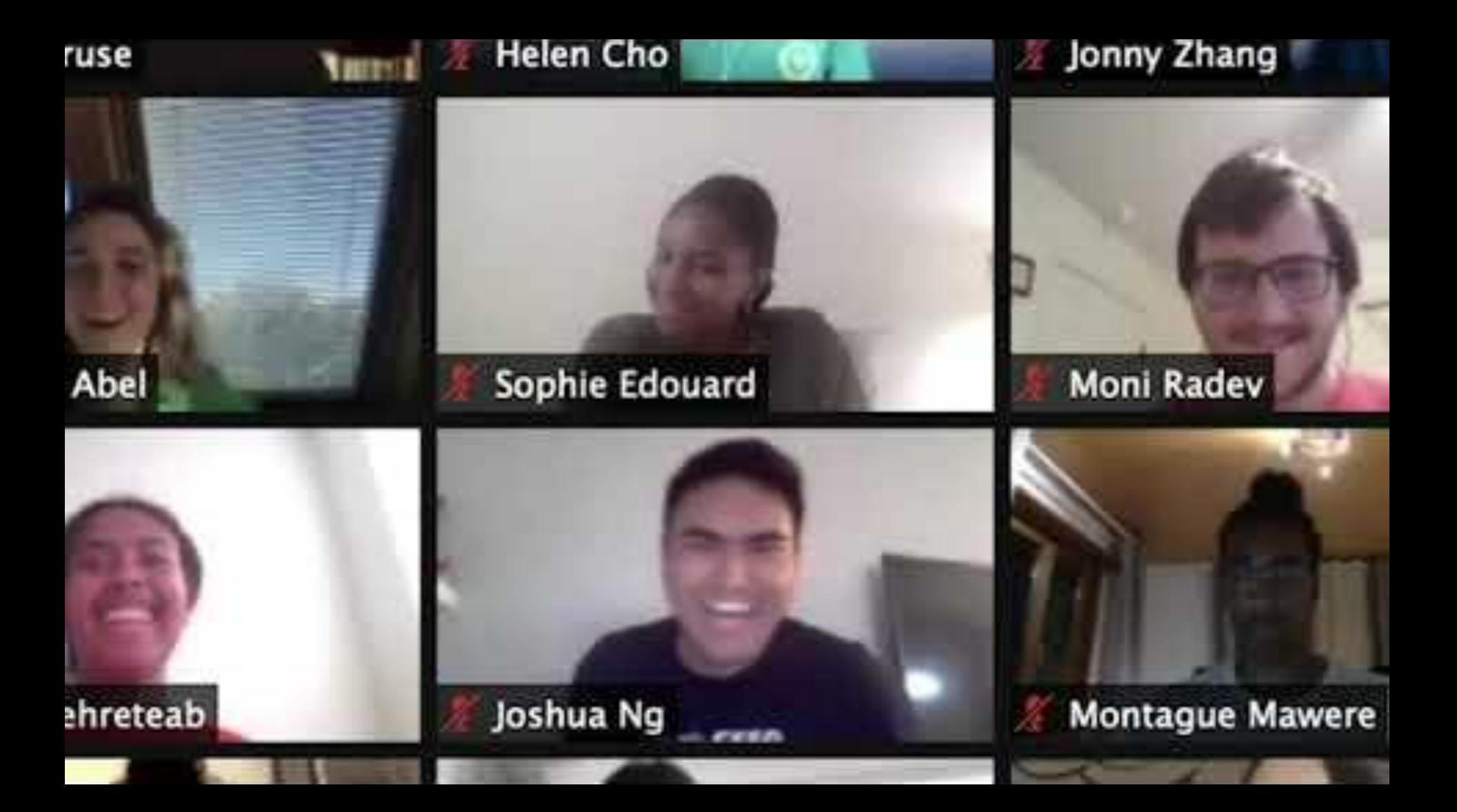

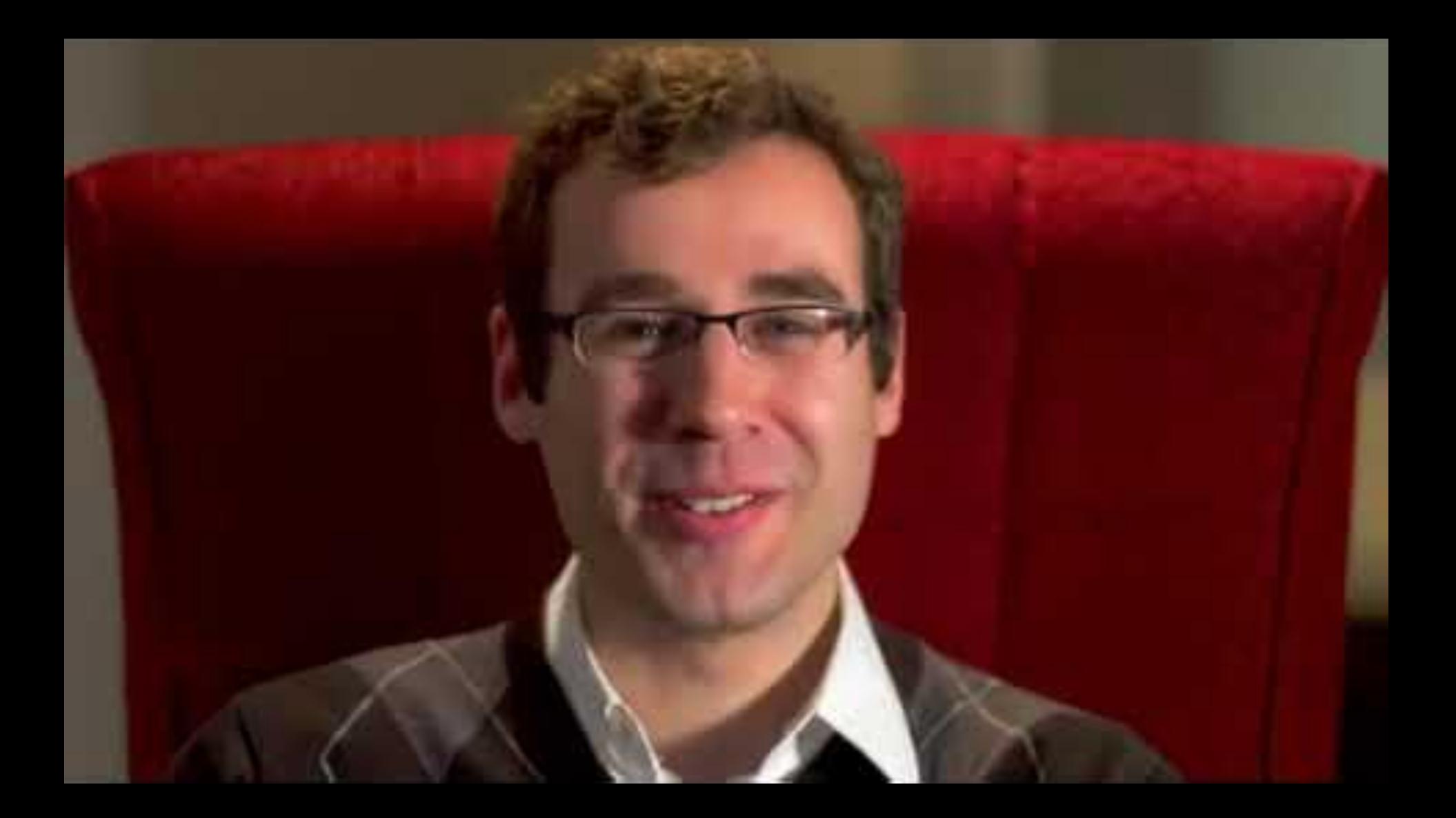